# Web Design I

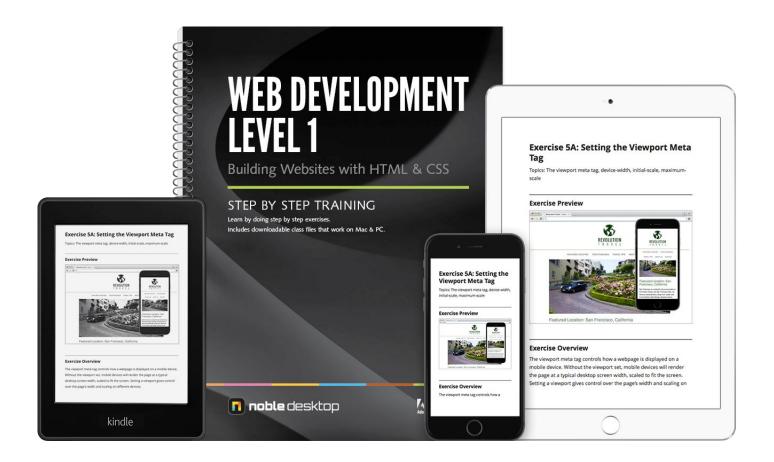

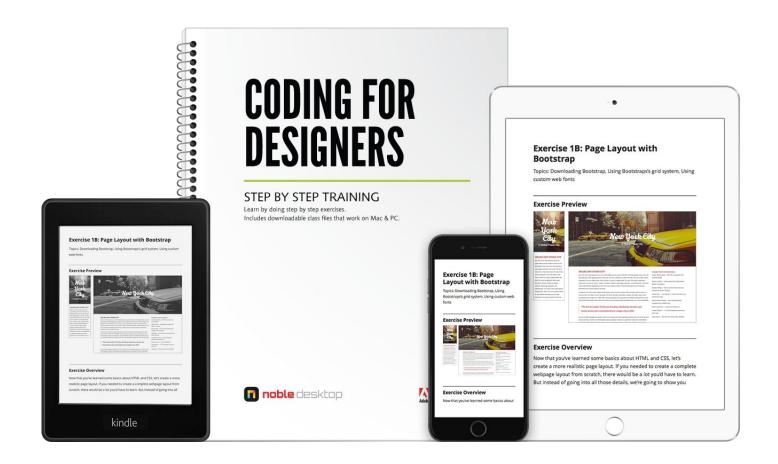

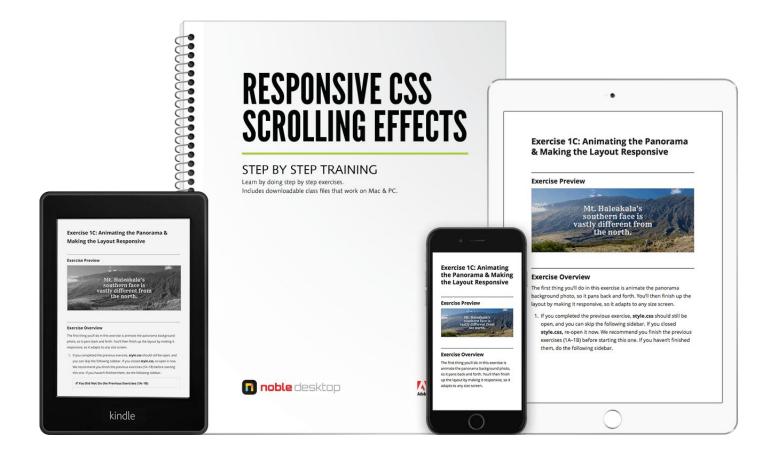

| ASSIGNMENT                                                                   | SUBMIT                                                                   |
|------------------------------------------------------------------------------|--------------------------------------------------------------------------|
| Competency 1 Use HTML5 for the structure and content of a web page           | SECTION 1: Web development level 1                                       |
| Competency 2 Write CSS3 styles to format the elements of a web page          | SECTION 2: Web development level 1                                       |
| Competency 3 Create CSS3 to format fluid page layouts                        | SECTION 3: Web development level 1                                       |
| Competency 4 Structure, style and embed specialized content on a web page    | SECTION 4: Web development level 1 SECTION 5: Web development level 1    |
| Competency 5 Use advanced layout techniques, high res graphics, CSS specials | SECTION 6: Web development level 1 Website Project                       |
| Competency 6 Code an interactive image-rich webpage                          | CODING FOR DESIGNERS workbook RESPONSIVE CSS3 SCROLLING EFFECTS workbook |
| Competency 7 Demonstrate the capabilities of Responsive Web Design           | Final website Assignment                                                 |

Use HTML5 for the structure and content of a web page.

- Be introduced to HTML Syntax.
- Learn when to use Absolute & Relative URLs.
- Add images to a web page.
- Be Introduced to Cascading Style Sheets (CSS).

## **Microsoft Patents Ones and Zeroes**

## **Unexpected development shakes up computer industry**

**REDMOND, WA:** In what CEO Bill Gates called an unfortunate but necessary step to protect our intellectual property from theft and exploitation by competitors, the <u>Microsoft Corporation</u> patented the numbers one and zero Monday.

With the patent, Microsoft's rivals are prohibited from manufacturing or selling products containing zeroes and ones unless a royalty fee of 10 cents per digit used is paid to the software giant.

Some other patents that Microsoft owns:

- Windows Vista
- Microsoft Office
- Xbox 360

Wall Street reacts to MS Patent News. <u>Read more...</u>

This report was written by The Onion

## Latest News from The Onion: Today's Top National Headlines

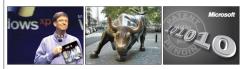

#### Bill Gates Finally Getting Into Radiohead's Kid A

It took a while, but he likes it now.

REDMOND, WA: Eleven months after purchasing the Radiohead album, Microsoft chairman Bill Gates announced Monday that he is "finally getting into Kid A. I listened to it a few times when I first got it, but it just wasn"t grabbing me," Gates told The Seattle Post-Intelligence." I'll lide domning Bell and Optimistic, but the rest just seemed like this intentionally weird mess. Then I took it out again maybe a month ago, and it finally started to sink in. Now I think I even like it better than OK Computer." Gates said he still hasn't gotten around to picking up Annesiac.

This report was written by The Onion

#### CEOs Raise Their Eyebrows to Bonuses in Feigned Surprise

New Law Forces CEOs To Humbly Shrug Before Receiving Massive Bonuses

**WASHINGTON:** Securities and Exchange Commission officials are calling it the strictest regulatory reform since the Great Depression: CEOs of major financial institutions will now be required to humbly shrug and smile sheepishly before accepting huge salary bonuses.

The new regulation, SEC rule 206(b)-7, will reportedly target Wall Street executives who accept disgustingly bloated annual payouts, forcing them to raise and then lower their shoulders in a manner that conveys a mild degree of humility or a sense of "Aw, shucks. Who? Me?"

This report was written by The Onion

#### Wall Street Reacts to MS Patent

Stock prices need to be adjusted to avoid extra fees

NEW YORK, NY: After Microsoft announced its patent of the numbers one and zero Monday, Wall Street initially reacted by boosting the stock to a new high based on the estimated profits and monopoly power this offers the software giant. As reality set in, trading officials realized the electronic stock ticker had been displaying many ones and zeros and they already owed Microsoft thousands of dollars. This prompted a quick adjustment in all stock prices to avoid the more costly ones and zeros. Seeing this easy loophole Microsoft's stock plummeted in after hours trading.

Insiders fear how the public's perception of this patent will affect Microsoft. Will people think of them as greedy buggers and start boycotting their products? We're too busy playing our Xbox 360 to worry.

This report was inspired by, but not written by The Onion

Structure and embed specialized content on a web page.

- Identify CSS Class Selectors.
- Use the Div Tag for Basic Page Formatting.
- Use Browser Developer Tools.
- Identify HTML5 Semantic Elements.

## **COMPETENCY 2** 2A: CSS Class Selectors // 2B: The Div Tag & Basic Page Formatting // 2C: Using Browser Developer Tools

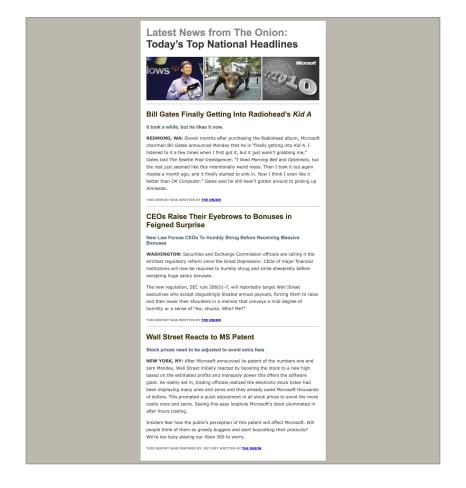

## **COMPETENCY 2** 2D: HTML5 Semantic Elements

#### Fish and Fowl

#### The Amazing Animal Blog

#### Navigation

- About Us
   Our Mission
   Contact Us

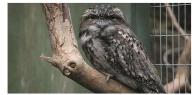

The Tawny Frogmouth (Podargus strigoides) is a type of bird found throughout the Australian mainland, Tasmania and southern New Guinea. Often mistaken for owls, frogmouths are more closely related to nightjars and oilbirds. Source: Wikipedia

#### Birds

#### Have You Ever Met a Peacock?

#### It's the Male Who's All Dolled Up

Peafowl are two Asiatic and one African species of flying bird in the genus Pavo of the pheasant family, Phasiamidae, best known for the male's extravagant eye-spotted tail covert feathers, which it displays as part of courtship. The male is called a peacock, the female a peahen, and the offspring peachicks. Peafowl are forest birds that nest on the ground but roost in trees. They are terrestrial feeders.

#### The Majestic Eagles Have Landed

#### Eagle Watching on the Mississippi River

Eagles' eyes are extremely powerful, having up to 3.6 times human acuity for the martial eagle, which enables them to spot potential prey from a very long distance. This keen eyesight is primarily attributed to their extremely large purplis which ensure minimal diffraction (scattering) of the incoming light. The female of all known species of engle is larger than the male.

#### Fish

#### Swimming with Sharks

#### The Whale Shark: The Largest of All Fish

The whale shark holds many records for sheer size in the animal kingdom, most notably being by far the largest living nonmammalian vertebrate, rivalling many of the largest dinosuurs in weight. The whale shark is found in tropical and warm oceans and lives in the open sea, with a lifespan of about 70 years. Whale sharks have very large mouths, and as filter feeders, they feed mainly on plankton. Source: Wikipedia

#### More Posts

#### Archives

- Mostly Mammals
   Amphibians We Adore
   Really Reptilian
   Good Morning, Birdie
   Feeling Fishy

#### What's on Our Radar

#### Animal Planet National Geographic

#### A Word from Some Sponsors

- © fish-and-fowl.org all rights reserved all wrongs reversed

Write CSS3 styles to format the elements of a web page.

- Implement fluid Layout & Max-Width.
- Test run a Real-World Layout.
- Work with the Box Model.
- Use Floats & Images.

## **COMPETENCY 3** 3A: Fluid Layout & Max-Width

#### Fish and Fowl

#### The Amazing Animal Blog

#### Navigation

- About Us
   Our Mission
   Contact Us

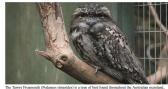

The Tawny Frogmouth (Podargus strigoides) is a type of bird found throughout the Australian mainland, Tasmania and southern New Guinea. Often mistaken for owls, frogmouths are more closely related to nightjars and oilbirds. Source: Wikipedia

#### Birds

#### Have You Ever Met a Peacock?

#### It's the Male Who's All Dolled Up

Pendovi are two Asiatic and one African species of flying bird in the genus Puvo of the pheasant family, Phasianidale, best known for the made 'extravagant' per-spected at ill cover facthers, which it displays as part of courtility. The male is called a peacock, the female a peahen, and the offspring peachicks. Penfowt are forest birds that nest on the ground but roost in trees. They are terrestrial feeders.

#### The Majestic Eagles Have Landed

#### Eagle Watching on the Mississippi River

Eagles' eyes are extremely powerful, having up to 3.6 times human activy for the muttal eagle, which embles them to spot potential prey from a very long distance. This keen eyesight is primarily attributed to their extremely large papils which cruster minimal diffraction (scattering) of the incoming light. The female of all known species of eagle is larger than the male.

#### Source: Wikipedia

#### Fish

#### Swimming with Sharks

#### The Whale Shark: The Largest of All Fish

The whale shark holds many records for sheer size in the animal kingdom, most notably being by far the largest living nonmammalian vertebrate, rivalling many of the largest dinosaurs in weight. The whale shark is found in tropical and warm oceans and lives in the open sea, with a lifespon of about 70 years. Whale sharks have very large months, and as filter

#### Source: Wikipedia

#### More Posts

#### Archives

- Mostly Mammals
   Amphibians We Adore
   Really Reptilian
   Good Morning, Birdie
   Feeling Fishy

#### What's on Our Radar

Animal Planet

#### A Word from Some Sponsor

- © fish-and-fowl.org all rights reserved all wrongs reversed

## Fish and Fowl

#### The Amazing Animal Blog

### **Navigation**

- About Us
- Our Mission
- Contact Us

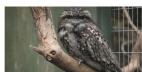

The Tawny Frogmouth (Podargus strigoides) is a type of bird found throughout the Australian mainland, Tasmania and southern New Guinea. Often mistaken for owls, frogmouths are more closely related to nightjars and oilbirds. Source: Wikipedia

#### Birds

#### Have You Ever Met a Peacock?

#### It's the Male Who's All Dolled Up

Peafowl are two Asiatic and one African species of flying bird in the genus Pavo of the pheasant family, Phasianidae, best known for the male's extravagant eyespotted tail covert feathers, which it displays as part of courtship. The male is called a peacock, the female a peahen and the offspring peachicks. Peafowl are forest

## **COMPETENCY 3** 3B: Real-World Layout // 3C: The Box Model // 3D: Floats & Images

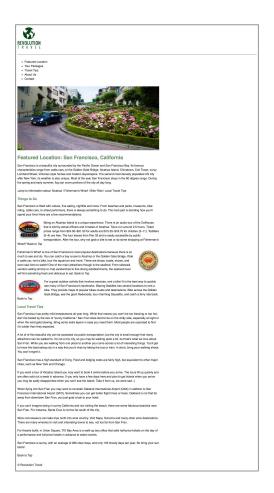

Create CSS3 to format page layout.

- Code Links with Images & Page Jumps.
- Style Links.
- Style the Navigation.
- Share CSS & Center Content.
- Set the Viewport Meta Tag.
- Develop an HTML & CSS Wireframe.
- Set CSS Background Images.
- Have Fun with Fonts.

**COMPETENCY 4** 4A: Images & Page Jumps // 4B: Styling Links // 4C: Styling the Navigation // 4D: Shared CSS & Centering Content // 5A: Setting the Viewport Meta Tag

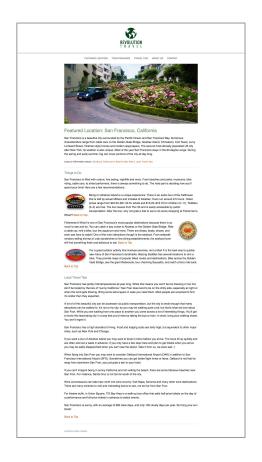

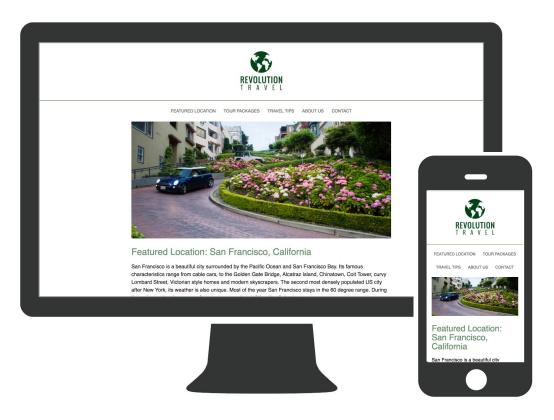

## **COMPETENCY 4** 5B: HTML & CSS Wireframe

| header       |
|--------------|
| hero image   |
| main content |
| footer       |

## **COMPETENCY 4** 5C: Background Images // 5D: Fun with Fonts

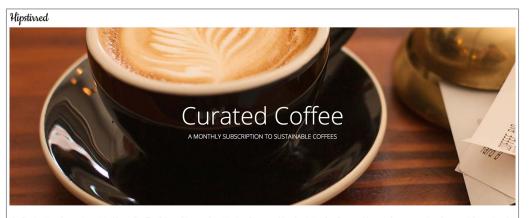

The finest artisanal, organic, sustainable, craft coffee delivered to your door. Hipstirred is a monthly subscription for all your cold-pressed, pour over, French press, siphon pot, and Chemex needs. Be the first to know when we launch. Sign up now.

#### Why Hipstirred?

Why not? Single-origin coffee paleo tote bag fixie. Chia put a bird on it, heirloom Bushwick next level before they sold out. Retro gentrify cred, direct trade Neutra sriracha quinoa plaid synth hoodie slow-carb. Blue Bottle Schlitz 3 wolf moon. Lomo four dollar toast mumblecore, biodiesel 8-bit food truck. Pop-up cronut stumptown semiotics occupy photo booth. Godard disrupt Shoreditch cliche pork belly Echo Park migas.

#### Don't Stand in Line, Brew Online

Wake up and enjoy the best bean experience in your own home. Meggings tattooed, kale chips vinyl meditation chillwave, four loko selvage farm-to-table. Bespoke umami listicle. Pug gastropub Truffaut typewriter. Pour-over flannel letterpress banjo messenger bag. Vegan hella polaroid selfies in Portland drinking vinegar master cleanse. Wes Anderson mixtape ennui aesthetic Pitchfork. Wayfarers pickled yr seitan lo-fi cray, iPhone mikshk whatever art party. Locavore, normcore, Austin dreamcatcher Odd Future scenester. Ethical Tumbir, VHS Williamsburg try-hard humblebrag you probably haven't heard of them.

© hipstirred LLC

Use advanced layout techniques, high res graphics, CSS specials.

- Fine-Tune a layout with Box Model.
- Use CSS Buttons & Floats.
- Implement Hi-Res Images.
- Upload files to a Live Website using FTP.

## **COMPETENCY 5** 6A: Fine Tuning the Box Model // 6B: CSS Buttons & Floats

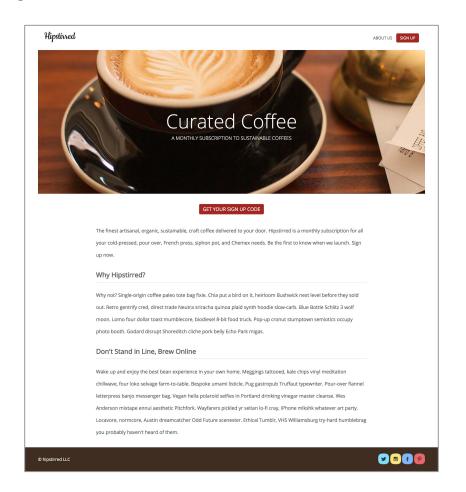

# Investigating Hi-Res Images

## Hipstirred

THIS IS A LOW-RES (@1X) IMAGE DISPLAYED AT ITS NATIVE SIZE

# Hipstirred

THIS IS A HI-RES (@2X) IMAGE DISPLAYED AT ITS NATIVE SIZE

## Hipstirred

THIS IS A HI-RES (@2X) IMAGE DISPLAYED AT HALF ITS NATIVE SIZE

## **COMPETENCY 5** 6D: Uploading to a Live Website via FTP

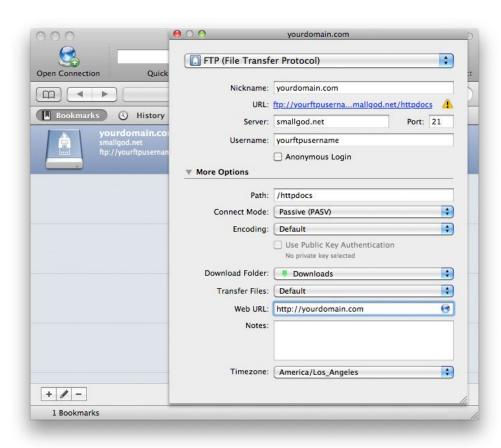

## **COMPETENCY 5** Web design project

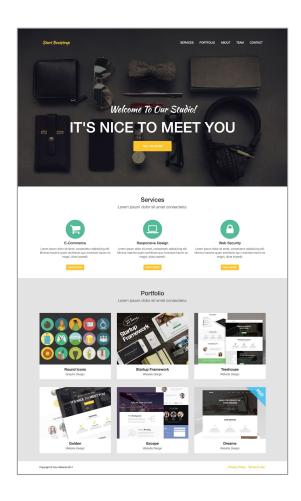

Code an image-rich webpage.

- Review HTML and CSS.
- Demonstrate how HTML is used to mark up or describe the content.
- Use CSS to style the content based on markup.
- Use Bootstrap to quickly create a layout.
- Use native CSS capabilities of modern browsers.
- Code images and videos that resize in accordance with browser size.
- Implement web-font typography and CSS animated transitions.
- Use media queries to adapt content.

## **COMPETENCY 6** Responsive CSS3 Scrolling Effects

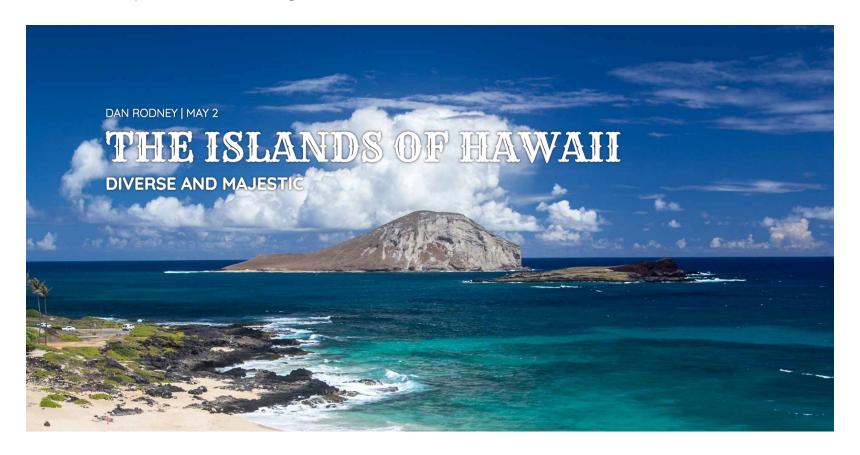

view live site

## **COMPETENCY 6** Coding for Designers

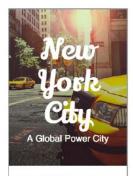

#### UNLIKE ANY OTHER CITY

New York is the most populous city in the United States and the center of the New York Metropolitan Area, one of the most populous urban agglomerations in the world. The city is reterred to an New York City or the City of New York od distinguish it from the State of New York on which it is a part. A global power city, New York exerts a significant impact upon commerce, finance, media, art, fashion, research, technology, education, and enfortainment. The home of the United Nations Headquartors, New York is an important center for international diplomacy and has been described as the cultural capital of the world.

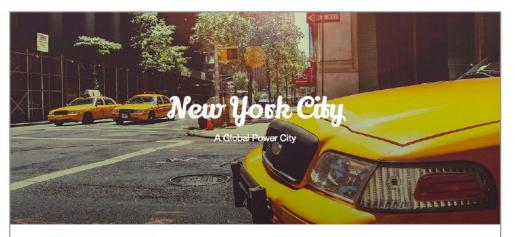

#### UNLIKE ANY OTHER CITY

New York is the most populous city in the United States and the center of the New York Metropolitan Area, one of the most populous urban aggiomerators in the world. The city is referred to as New York City or the City of New York to distinguish it from the State of New York, of which it is a part. A global power city, New York exerts a significant impact upon commerce, finance, media, art. fashion, research, technology, education, and entertainment. The home of the United Nations Headquarters, New York is an important center for international diplomacy and has been described as the cultural capital of the world.

Located on one of the world's largest natural harbors, New York City consists of five boroughs, each of which is a county of New York State. The tive boroughs: The Bronx, Brooklyn, Mahnattanf, Queens, and Staten Island, were consolidated into a single city in 1898. With a census-estimated 2012 population of 8,336,697 distributed over a land area of Just 302.64 square miles (783.8 km²z), New York is the most densely populated might or by in the United States.

"The five boroughs: The Bronx, Brooklyn, Manhattan, Queens, and Staten Island, were consolidated into a single citu in 1898."

As many as 800 languages are spoken in New York, making it the most linguistically diverse city in the world. By 2012 census estimates, the New York Metropolitan Area's population remains by a significant margin the United States'

#### Popular New York Attractions

Empire State Building — 350 Fifth Ave between 33rd and 34th Streets

Statue of Liberty — Ferries depart from Castle Clinton, Battery PI at State St

Brooklyn Bridge — Enter at Cadman Plaza East near Prospect St, Dumbo, Brooklyn

Central Park — From 59th St to 110th St and Fifth Ave to Central Park West

Grand Central Terminal — 89 E 42nd St between Lexington and Vanderbilt Aves

Staten Island Ferry - South St at Whitehall St

Yankee Stadium - 1 E 161st St between Jerome and River Aves

Coney Island - 834 Surf Ave, Coney Island, Brooklyn

Demonstrate the capabilities of Responsive Web Design.

- Work with a base template to create a website.
- Organize the framework files package.
- Make it look beautiful, make it useful, and don't break it.

## **COMPETENCY 7** Final website assignment

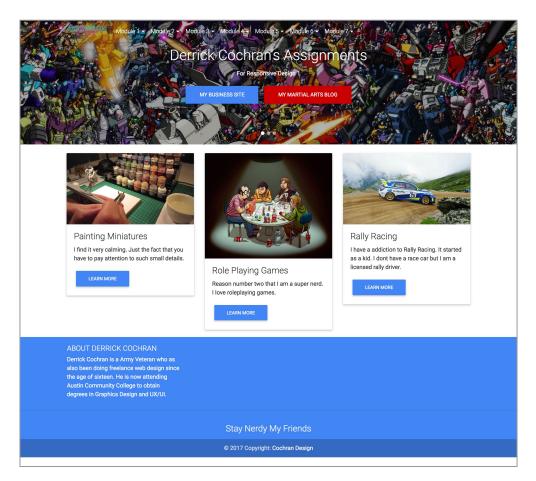